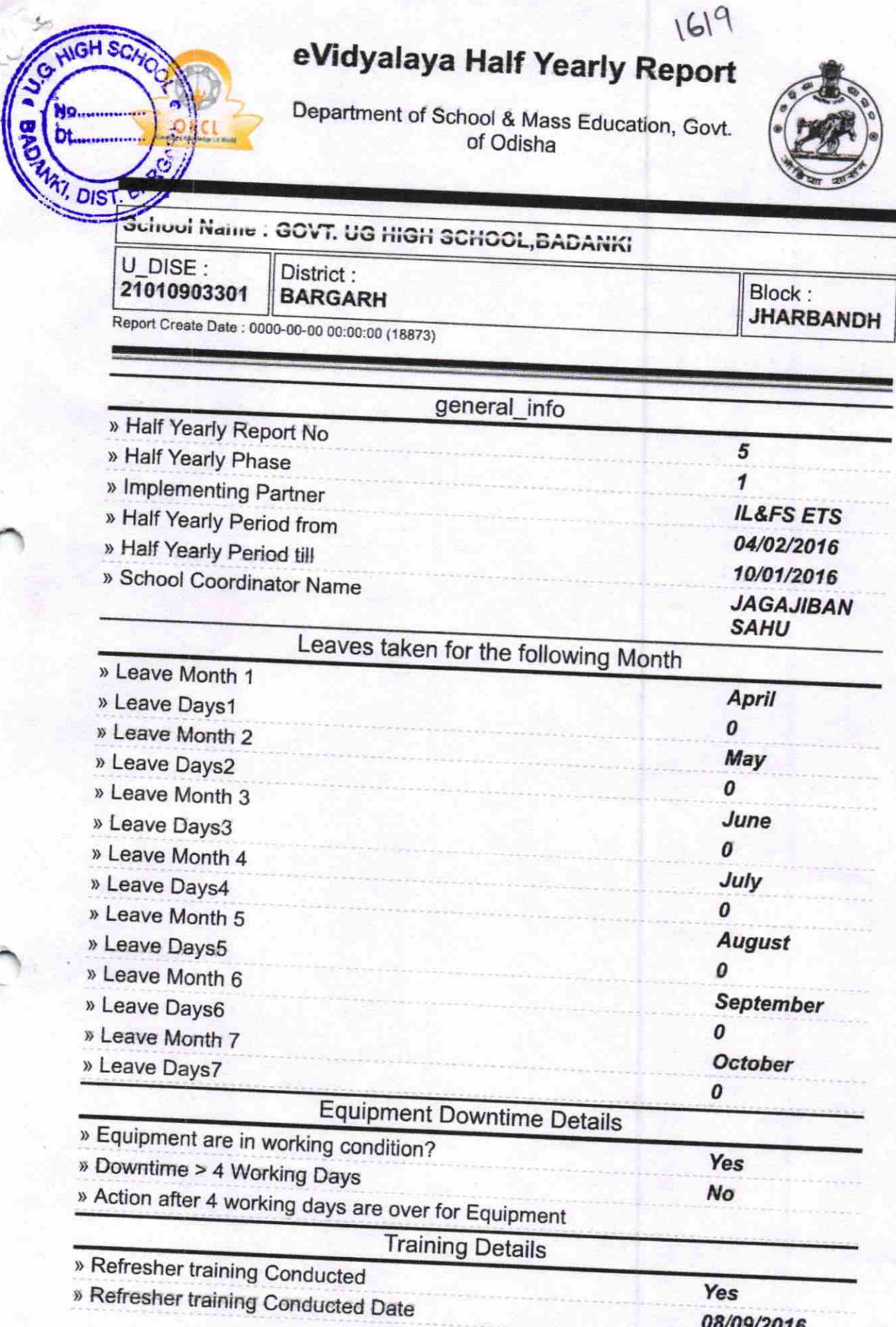

» If No; Date for next month

J

 $\overline{\mathbf{y}}$ 

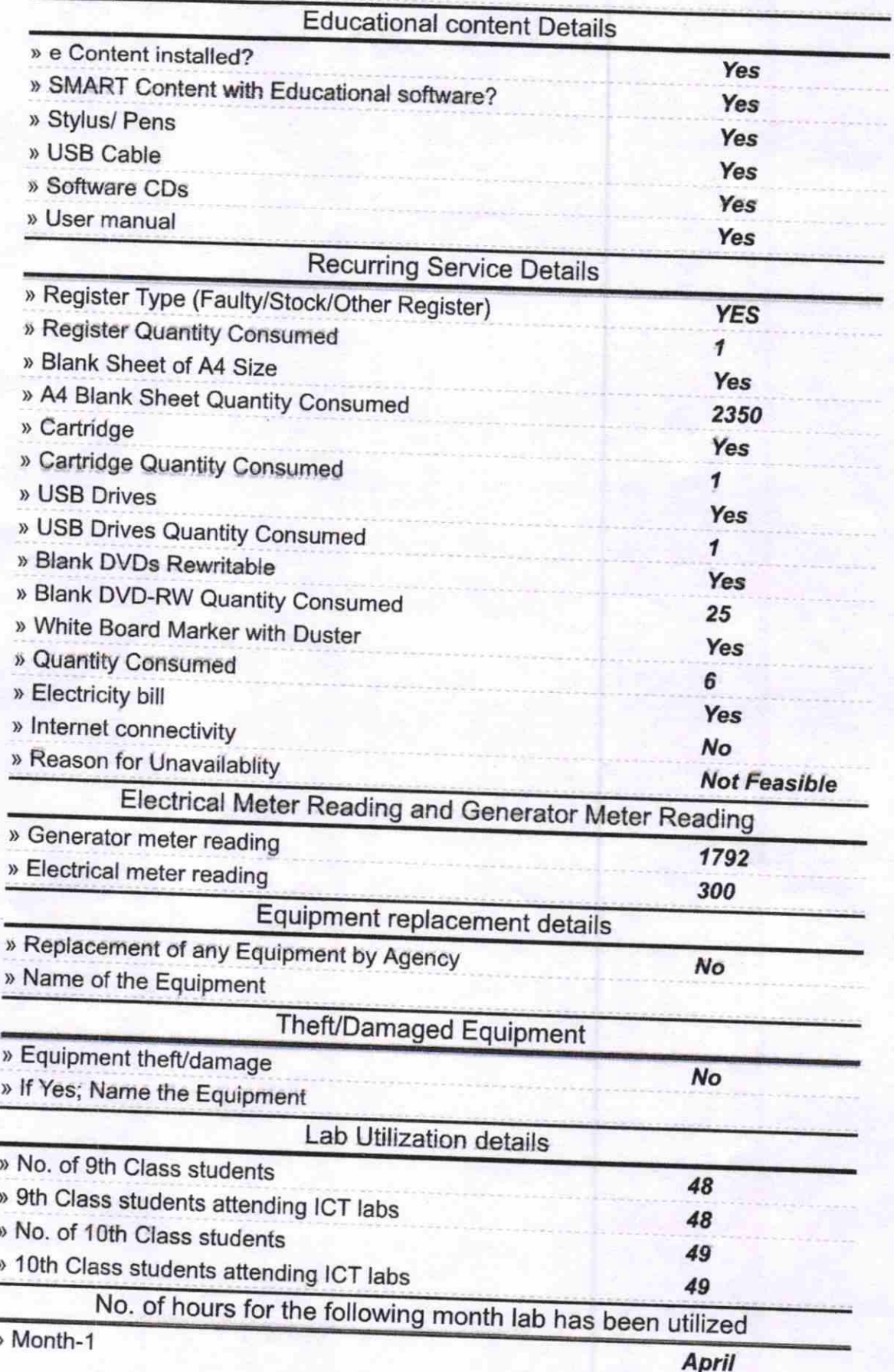

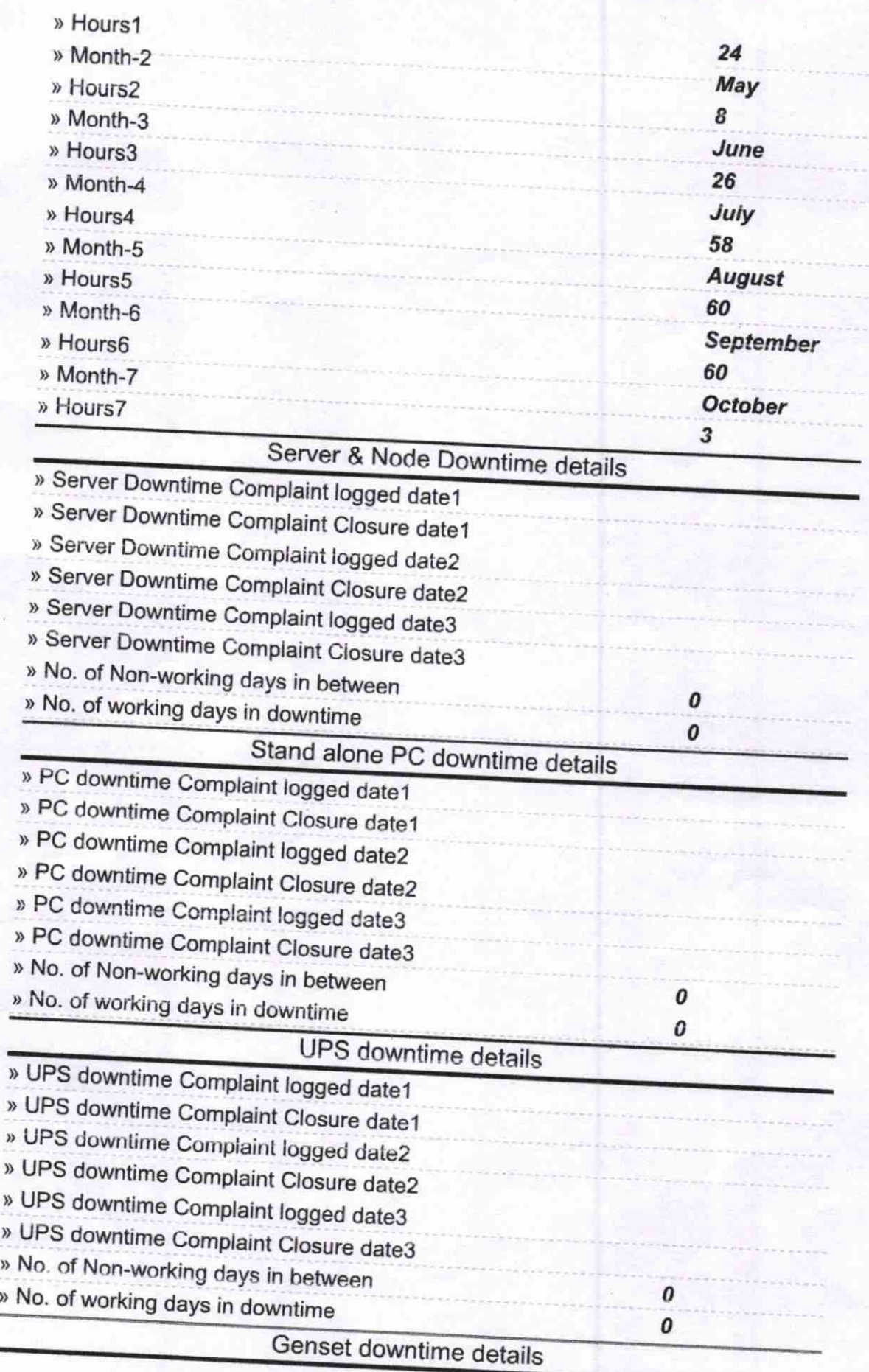

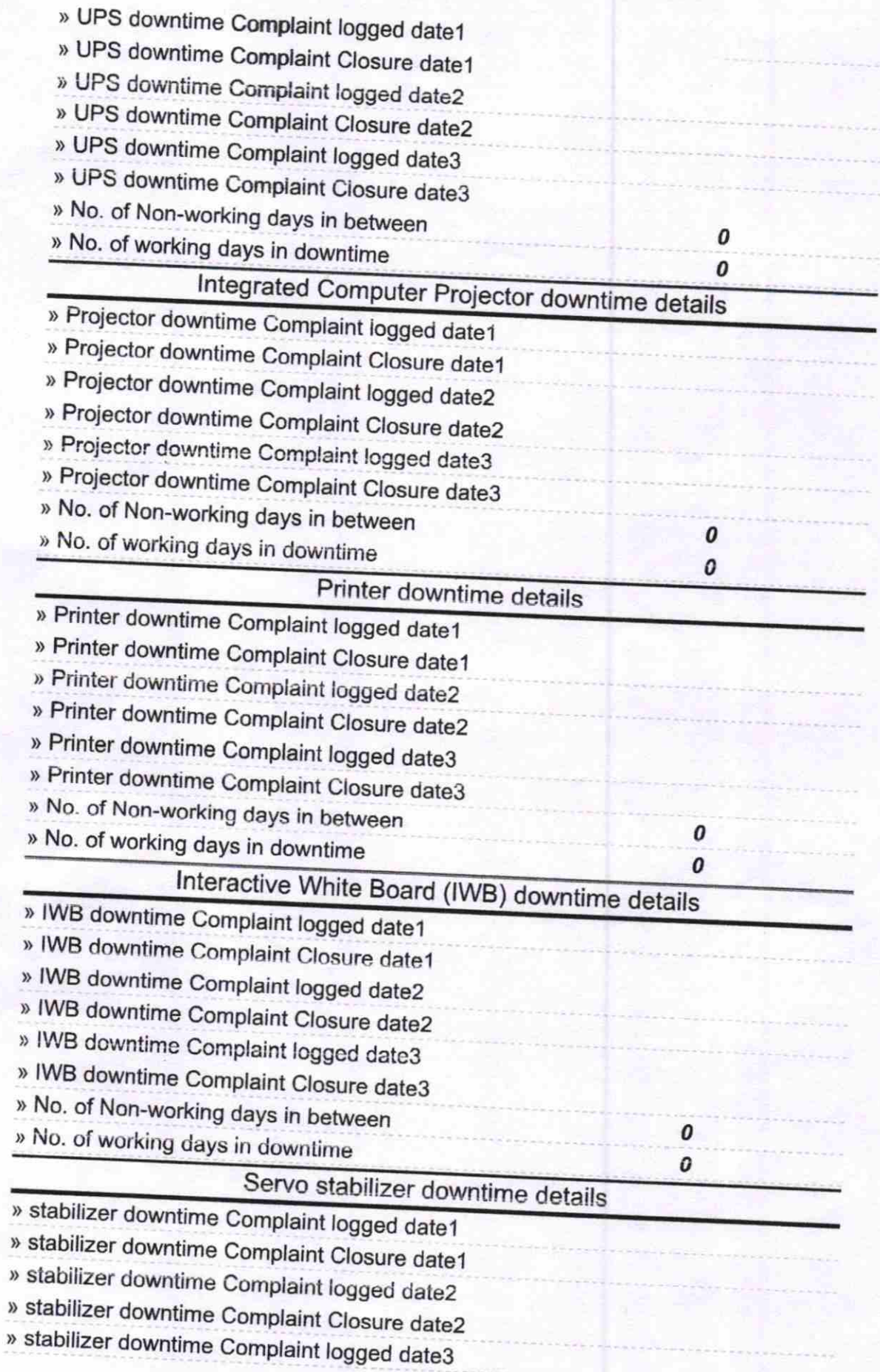

(.-

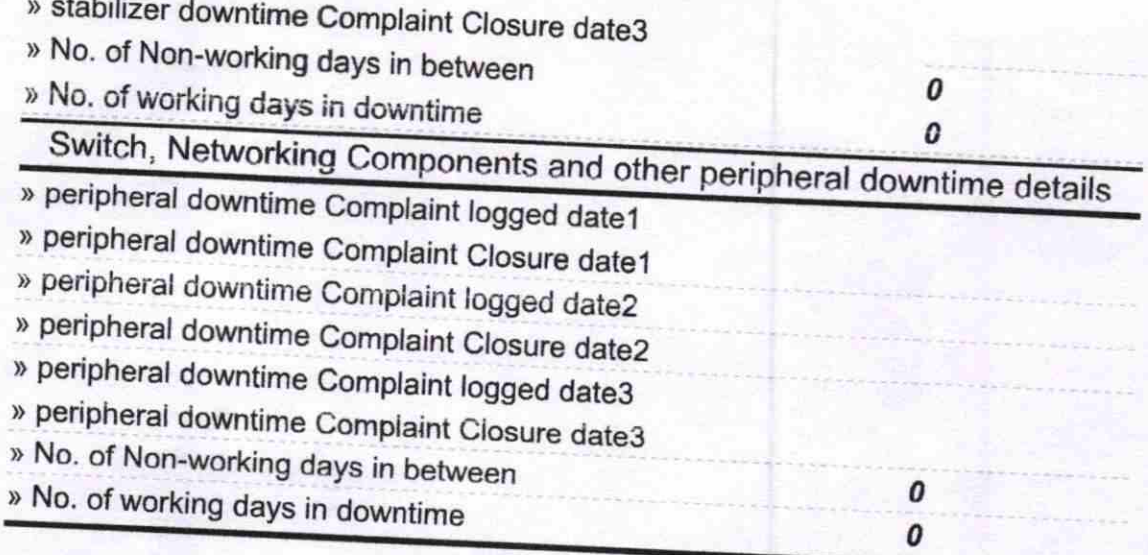

Head Master<sup>116</sup><br>U.G.High School<br>Badanki,Dist.Bargarh Signature of Head Master/Mistress with Seal